## Töflubreytingar Leiðbeiningar fyrir nemendur

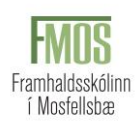

Dagana 3.-7. janúar verður hægt að **óska** eftir töflubreytingu og er það gert rafrænt í Innu.

Athugaðu að það þarf að standast reglur um undanfara, upplýsingar um undanfara hvers áfanga má finna í [áfangalýsingum](https://www.fmos.is/is/namid/afangar/afangalysingar) á vef skólans.

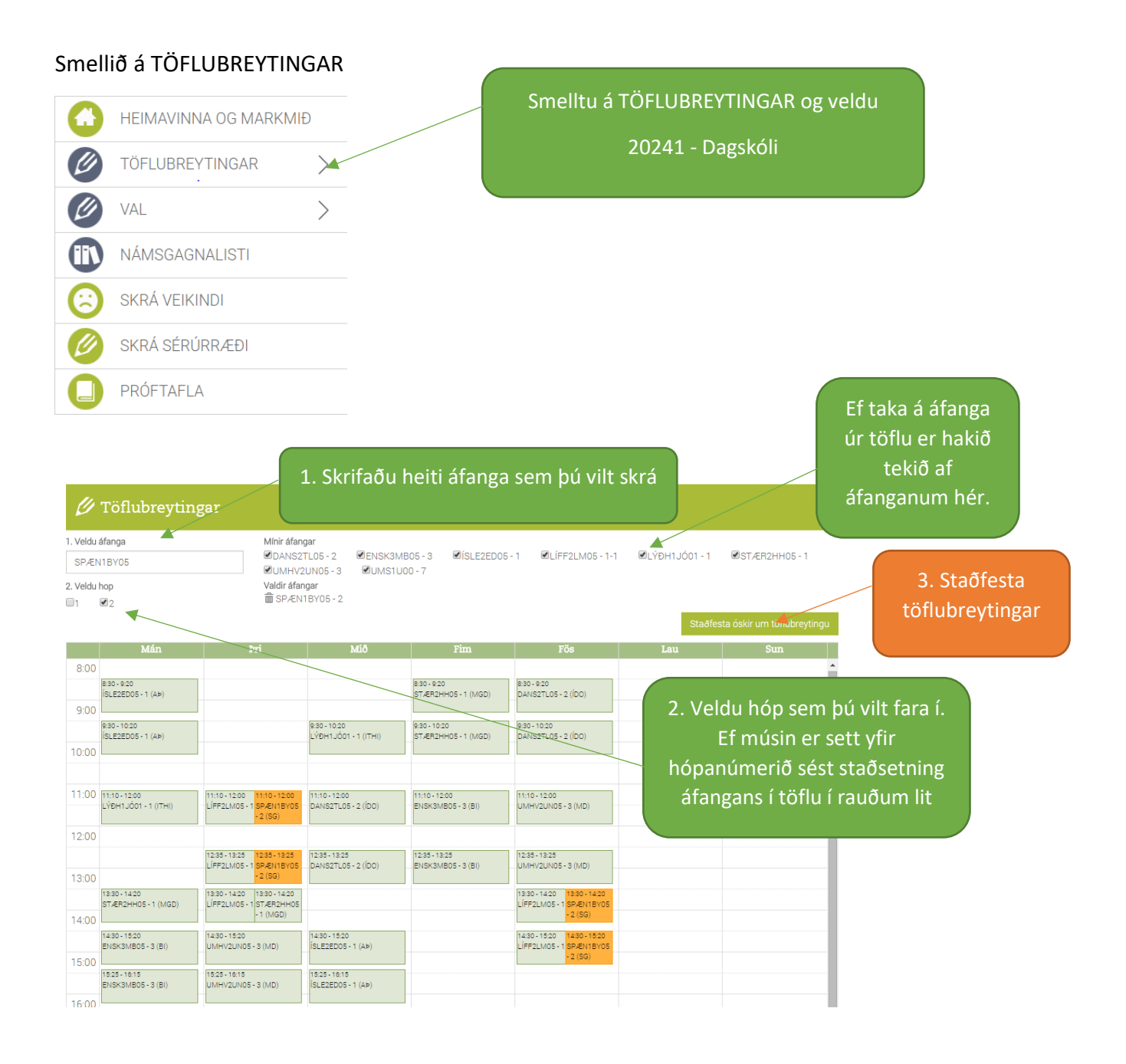